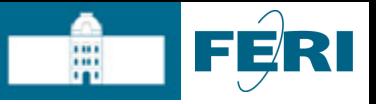

## Izpis podatkov

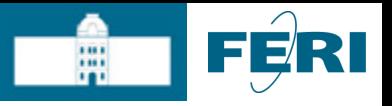

### Izpis podatkov

#### ■ Najlažje preko

document.write("to je izpis");

#### **Drugi načini:**

- window.alert()
- window.status()
- document.write()
- document.writeln()

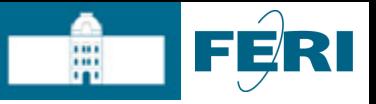

# Uporabniški vnos

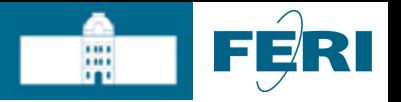

# JavaScript in uporabniški vnos

- Želimo pridobiti informacije od uporabnika
- Zaradi zametkov nastanka JavaScripta, je uporabniški vnos bil precej "zanemarjen" oz. "spletno naravnan
- Dva tipa vnosa:
	- Preko pozivnega okna
		- Posebno okno, imenovano pozivno okno (prompt), v katero uporabnik vnese znake
	- Preko (HTML) obrazcev
		- Vnos podatkov uporabnika preko HTML obrazcev